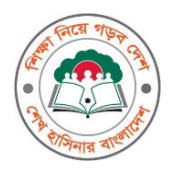

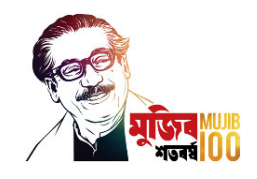

বাংলাদেশ বেতার ও কমিউনিটি রেডিওর মাধ্যমে প্রাথমিক শিক্ষার পাঠ সম্প্রচার কার্যক্রম "ঘরে বসে শিখি"

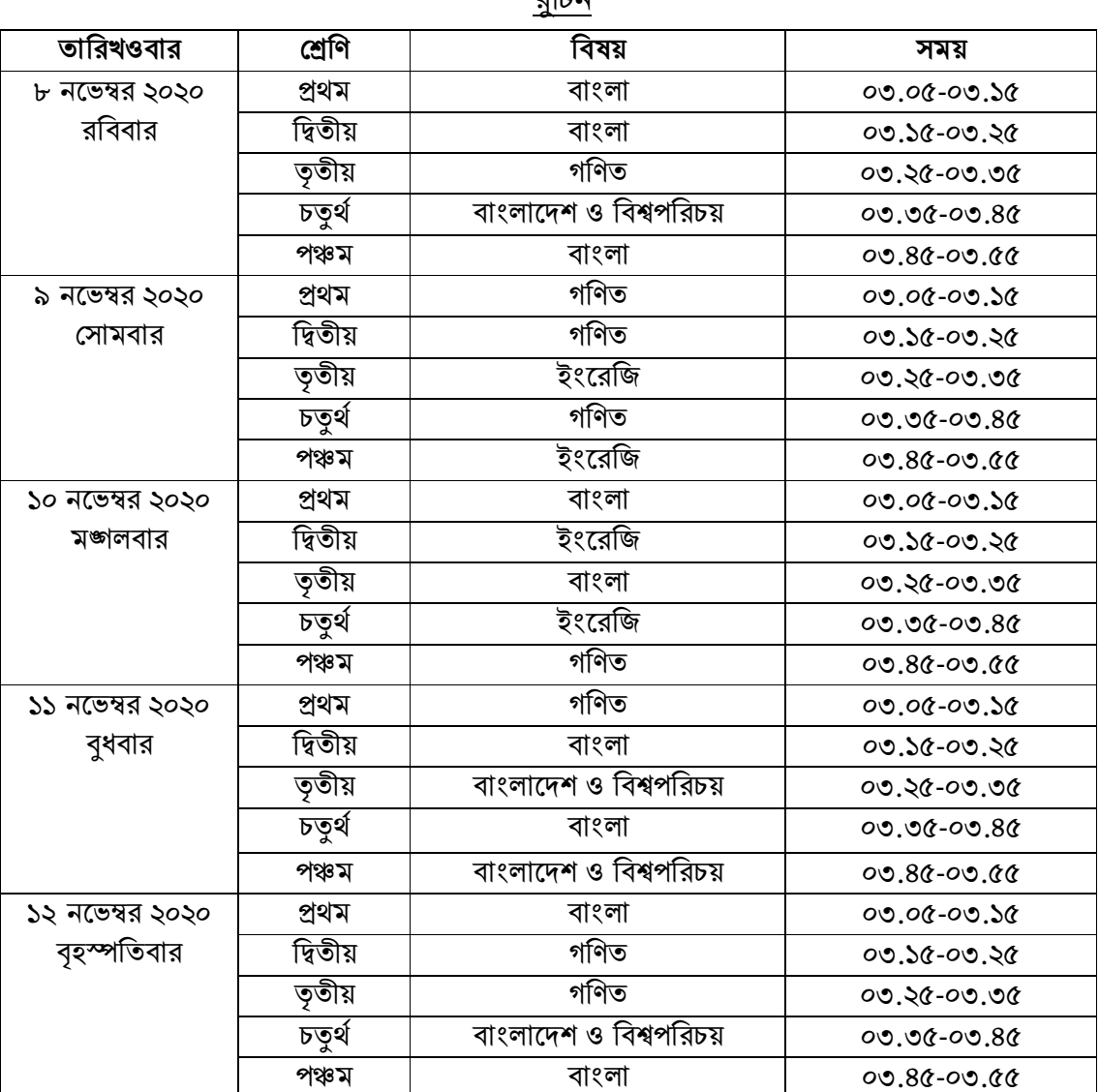

 $\pi$ ਸ਼ਿੰਡ

বি:দ্র: পরবর্তী সম্প্রচারের রুটিন শীঘ্রই জানানো হবে। বিশেষ কারনে রুটিন পরিবর্তন হতে পারে।

আলমগীর মুহম্মদ মনসুরুল আলম মহাপরিচালক (গ্রেড-১)